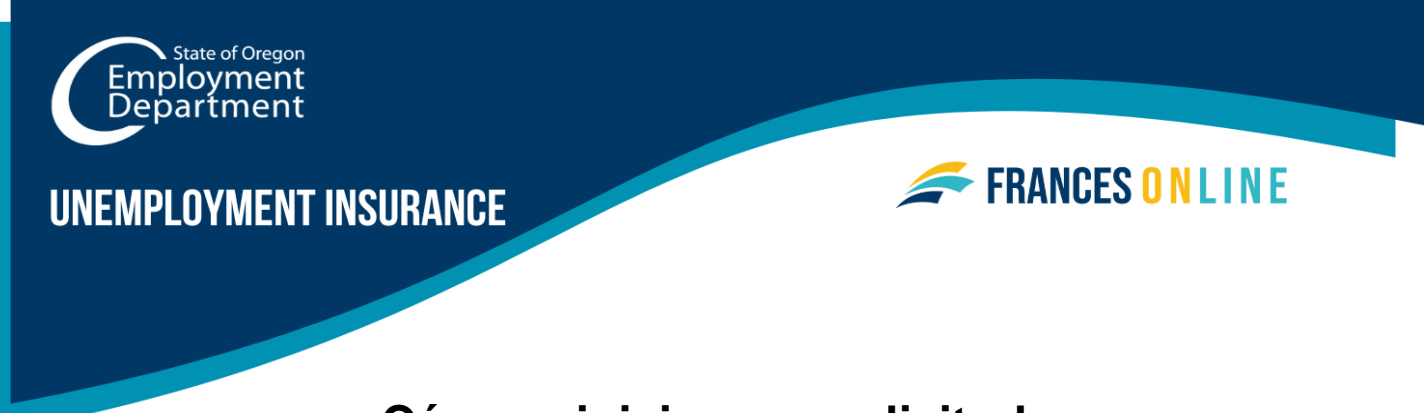

# **Cómo reiniciar una solicitud**

Si no ha presentado una solicitud semanal durante una o varias semanas, siga esta guía para que le ayuden a volver a solicitar los beneficios del Programa de Desempleo.

Atención: Frances en Línea es un nuevo sistema para obtener beneficios del Programa de Desempleo. Estamos realizando actualizaciones periódicas del sistema, por lo que es posible que las pantallas que vea difieran un poco de las imágenes de esta guía. Puede utilizar los botones "siguiente" y "anterior" para pasar de una pantalla a otra y actualizar sus respuestas sin perder su información. Si selecciona "Cancelar", se borrará su progreso.

## **Paso 1 — Vaya al Portal del Solicitante Frances en Línea**

- Hay dos maneras de llegar:
	- o Vaya a [frances.oregon.gov](https://frances.oregon.gov/_/)
		- Bajo "Empleados y solicitantes," haga clic en "Conéctese a Frances en Línea"

 $\Omega$ 

- o Vaya directamente a [frances.oregon.gov/claimant](https://frances.oregon.gov/claimant/_/)
- Ingrese su dirección de correo electrónico (nombre de usuario) y contraseña y seleccione "Inicie sesión."

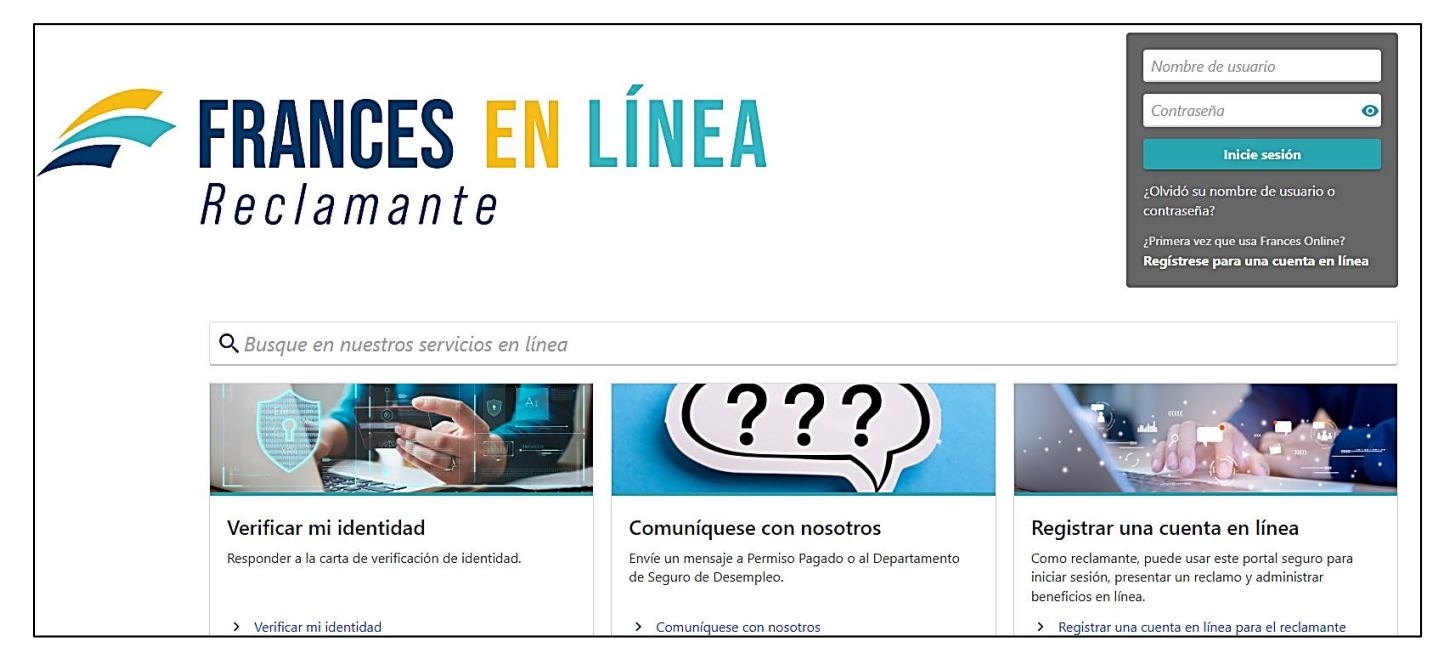

## **Paso 2 — En la pantalla del solicitante, seleccione la opción "Reabrir o presentar una solicitud adicional".**

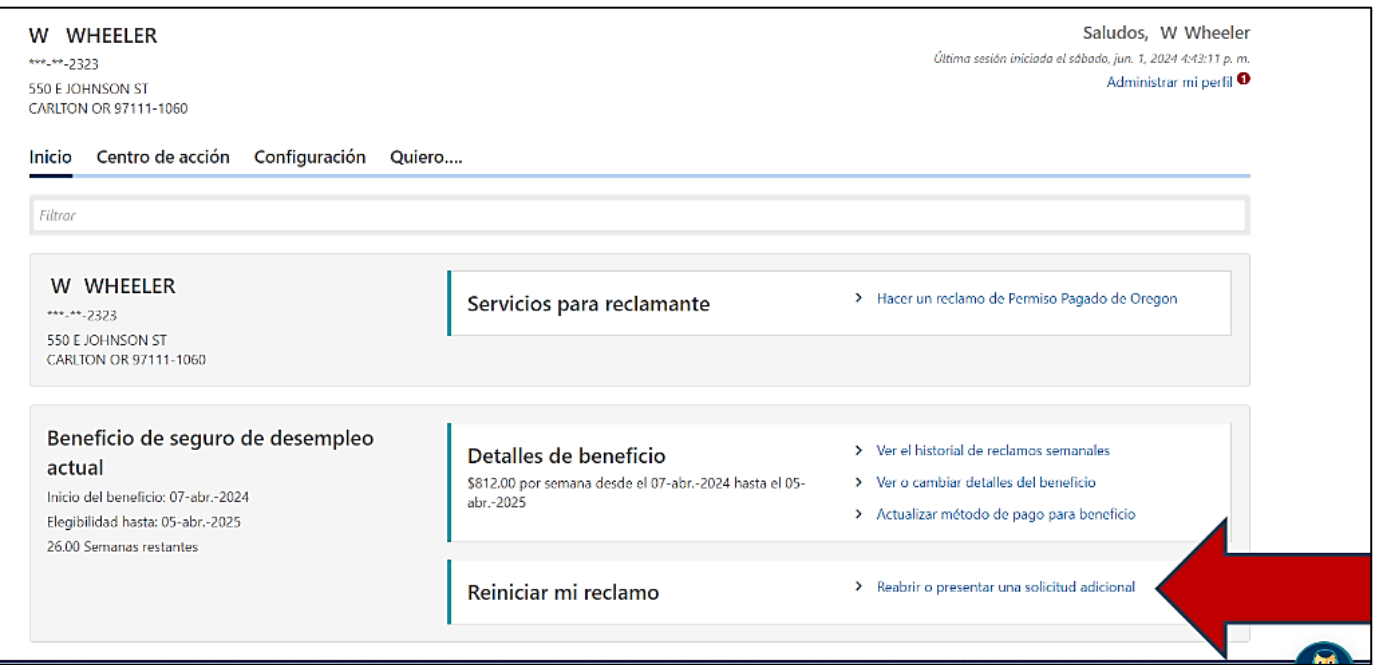

## **Paso 3 — Confirme su número del Seguro Social (NSS) y marque la casilla para indicar que lo entiende.**

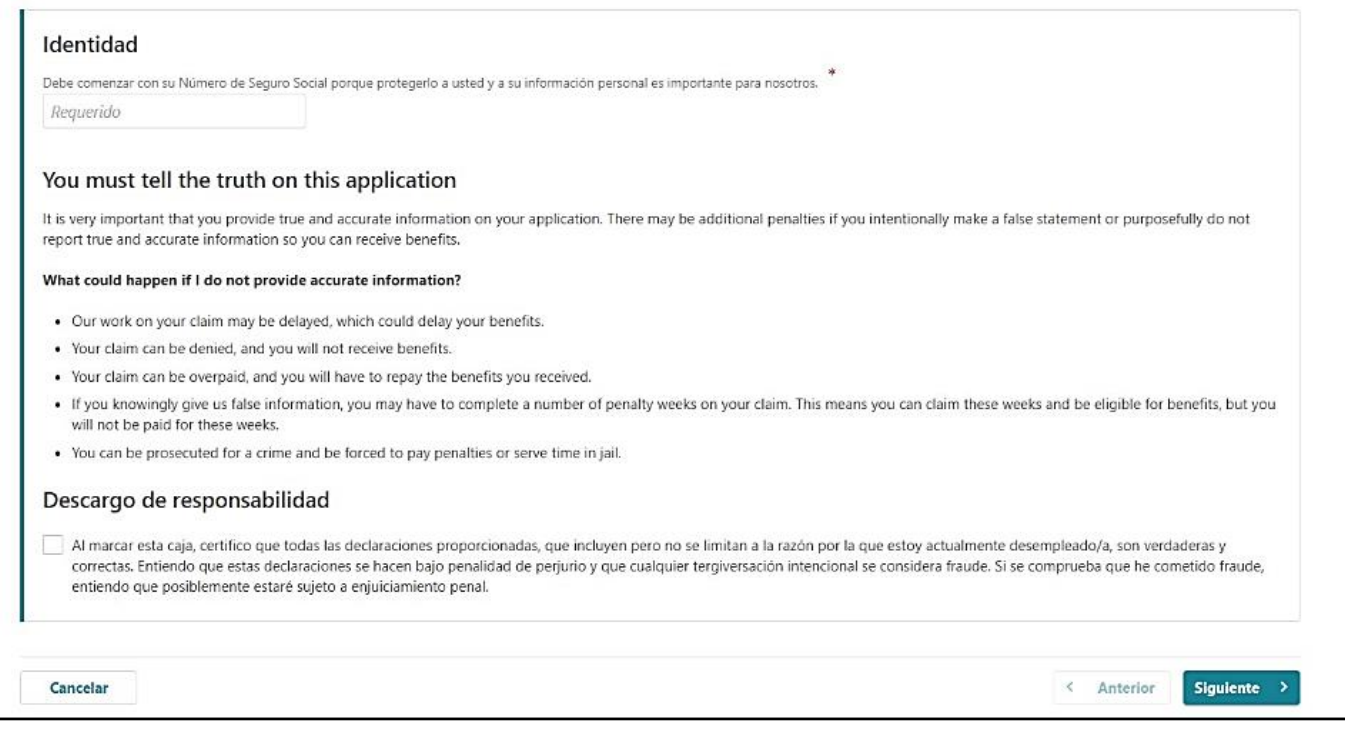

#### **Paso 4 — Conteste las preguntas cuidadosamente.**

• Es posible que vea diferentes preguntas y opciones.

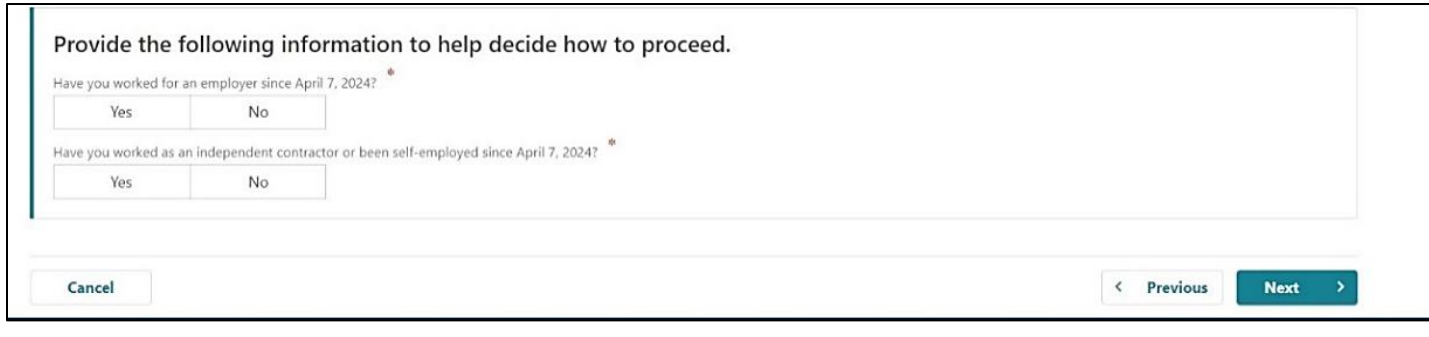

## **Paso 5 — Si se le pregunta, elija la semana en la que desea reiniciar su solicitud.**

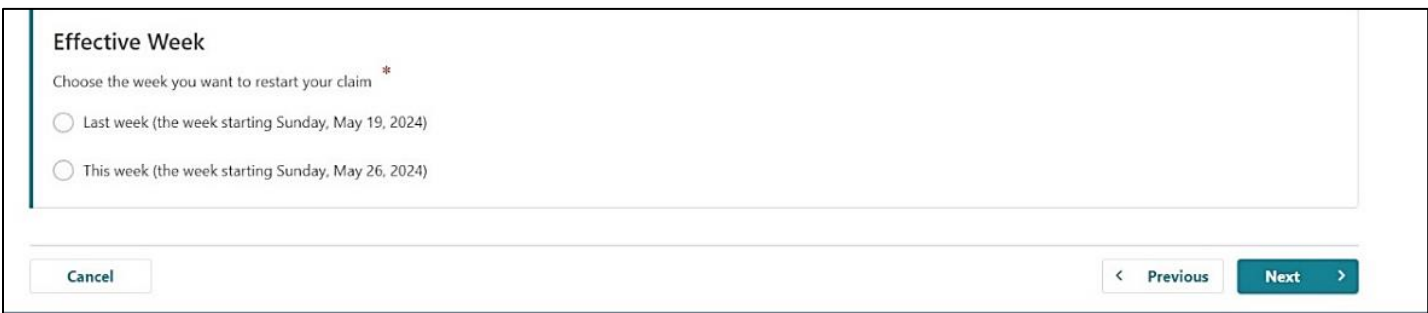

## **Paso 6 — Se le pedirá que reúna información para su solicitud.**

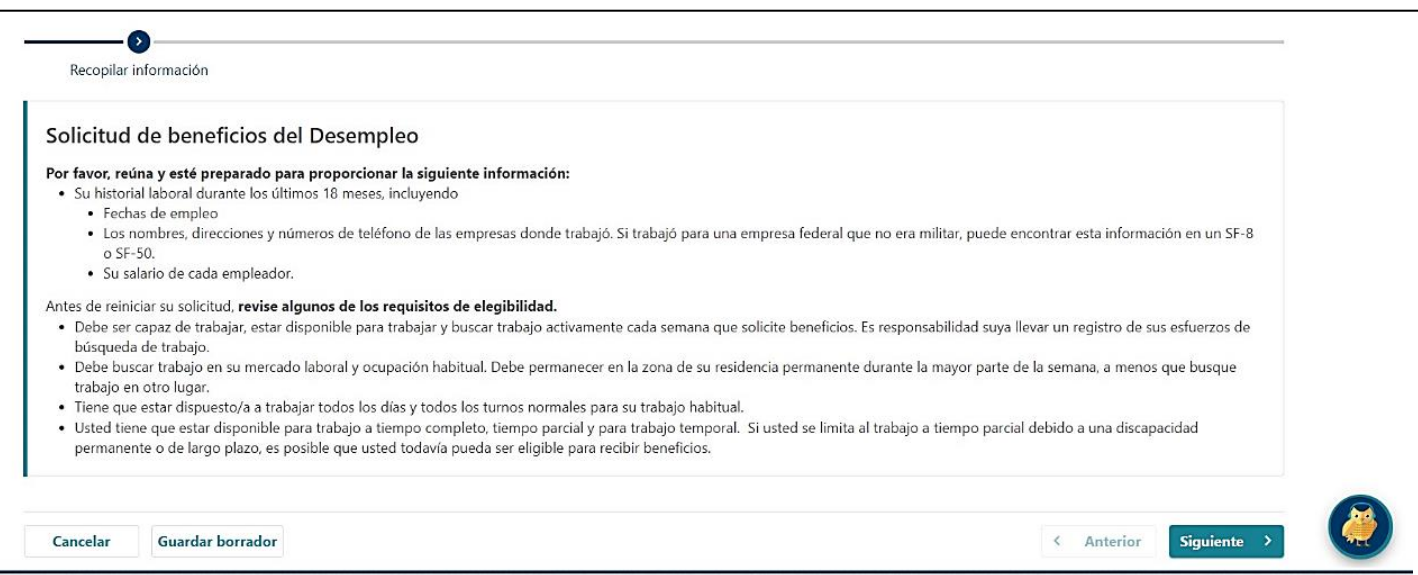

#### **Paso 7 — Indique el motivo por el que no ha solicitado beneficios durante una o varias semanas.**

• Los motivos pueden ser no estar buscando trabajo, una emergencia familiar, un viaje fuera de la zona, los estudios o las vacaciones.

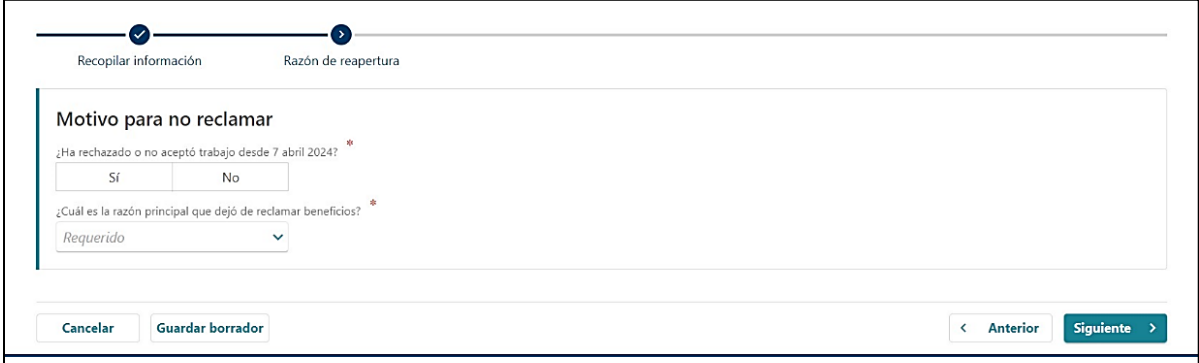

**Paso 8 — Debe certificar su respuesta ingresando su nombre.** 

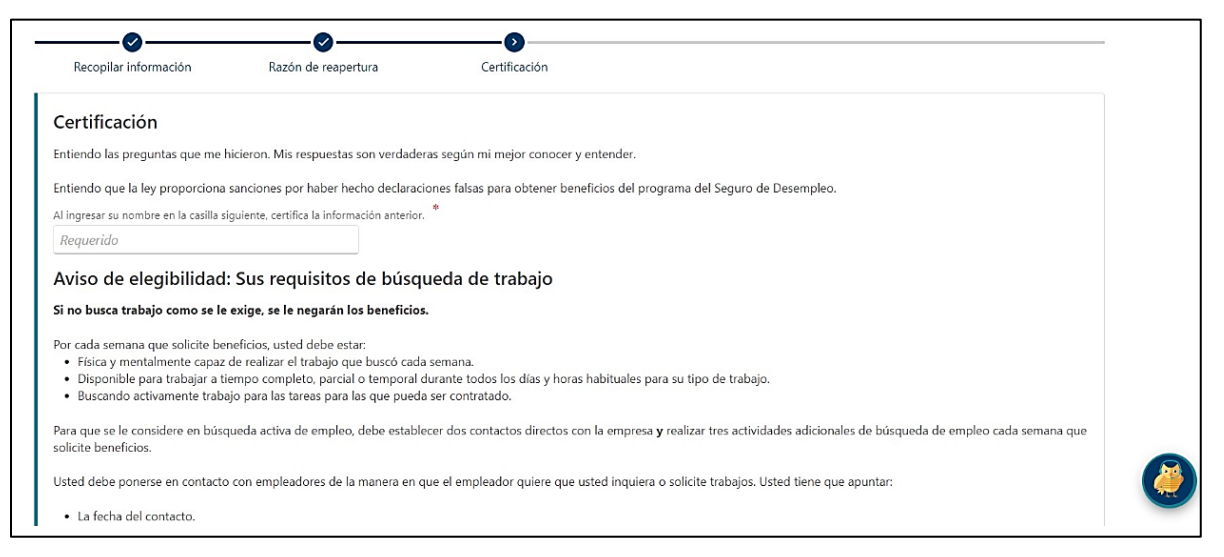

**Paso 9 — Una pantalla resumirá la información sobre su solicitud de reinicio.** 

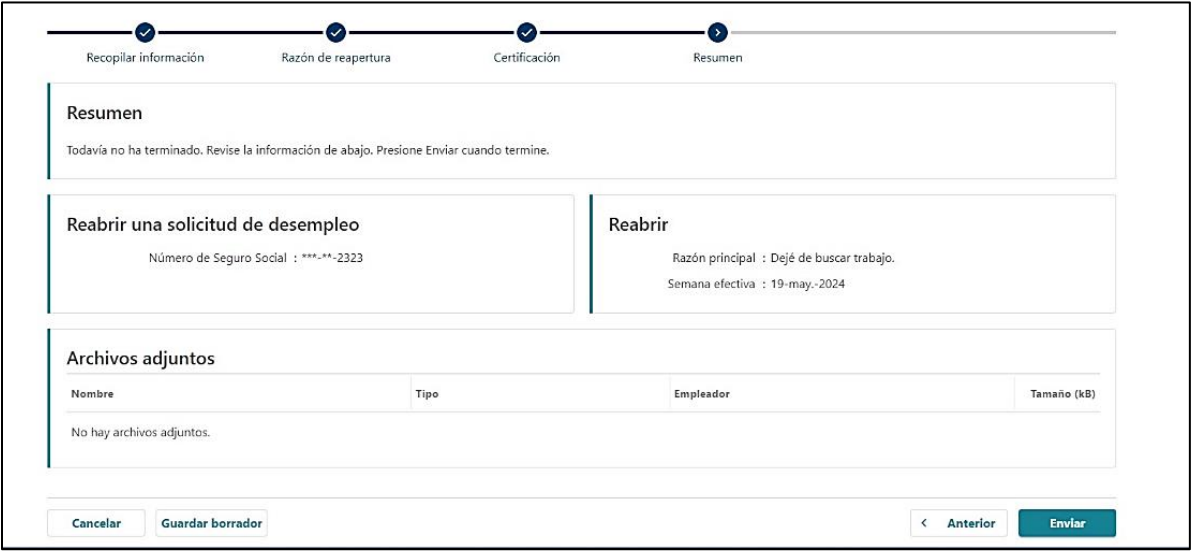

#### **Paso 10 — La pantalla final mostrará su número de confirmación.**

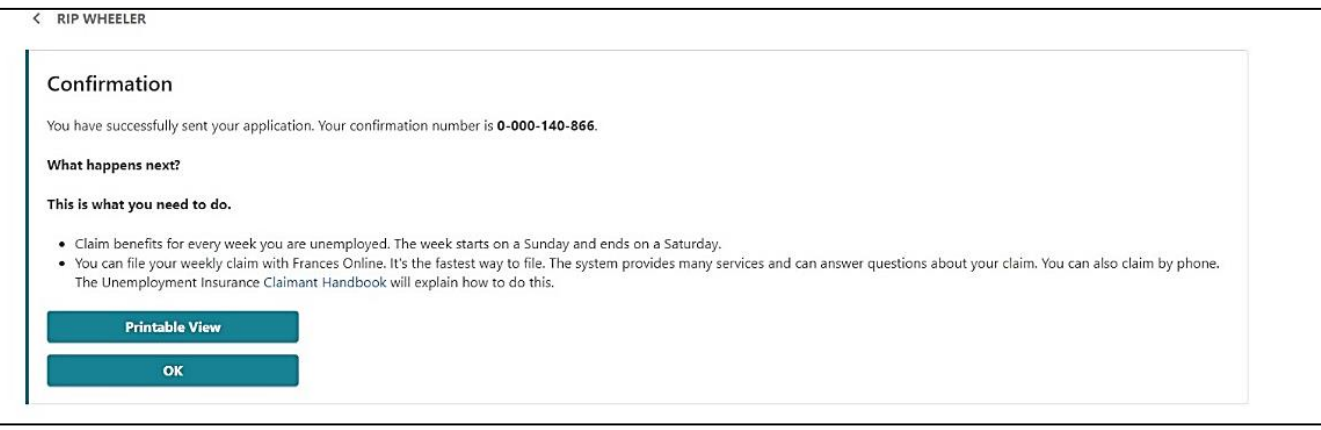

#### **Lo que debe saber en el futuro:**

- Frances en Línea le proporcionará información aplicable a su situación. Asegúrese de leer y seguir las instrucciones cuidadosamente.
- Tiene que presentar una solicitud cada semana para que podamos decidir si es elegible para recibir beneficios.
- Revise su correo electrónico y su cuenta de Frances en Línea para obtener instrucciones importantes.